# [Sysadministrivia](http://sysadministrivia.com/)

## **Linux, Lagers, and Late Nights**

# S5E7: "SIT Tunnels? How Sixy!"

**Posted** 2020-05-25 23:59 **Modified** 2020-05-25 23:50 **Comments** [0](http://sysadministrivia.com/episodes/S5E7#comments-head)

### **Navigation**

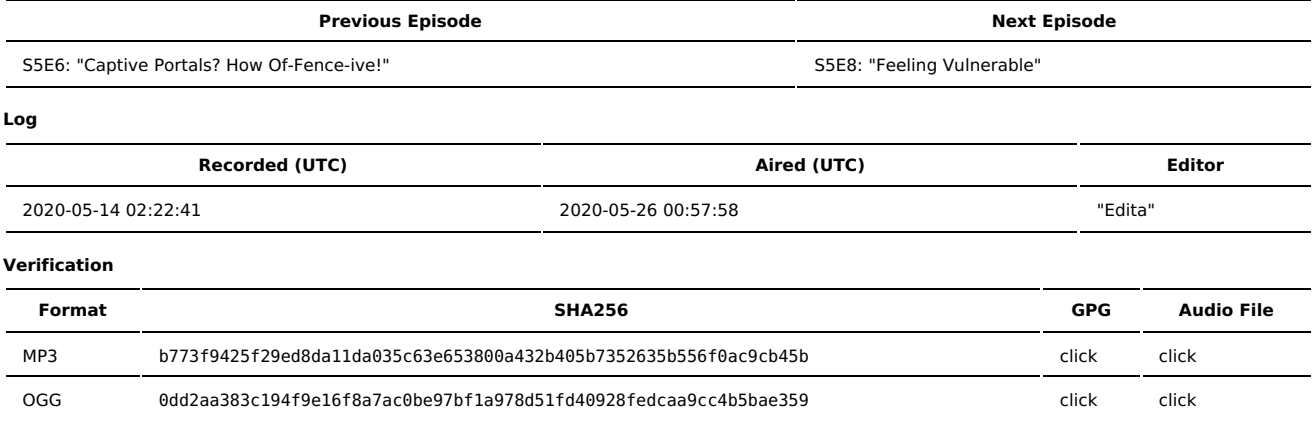

Quicklisten:

In this episode, we talk a LOT about IPv6 and, primarily, Hurricane Electric's tunnelbroker service. We go off the rails/off-topic a LOT in this one, though. I think the 'rona lockdowns are giving us all cabin fever.

- $I$  lust the Tip
- **[Notes](http://sysadministrivia.com/episodes/S5E7#notes)**
- **15 [Clams](http://sysadministrivia.com/episodes/S5E7#15clams)**
- **[Errata](http://sysadministrivia.com/episodes/S5E7#errata)**
- **[Music](http://sysadministrivia.com/episodes/S5E7#music)**

# **Just the Tip**

- GPG needs to use the right [pinentry](https://gnupg.org/related_software/pinentry/index.html) program!
	- In Debian and Ubuntu, you'll want to use the [Alternatives](https://wiki.debian.org/DebianAlternatives) system like [so.](https://unix.stackexchange.com/a/447045/284004)
	- But if you're on something like Arch, you can do [this](https://wiki.archlinux.org/index.php/GnuPG#pinentry) instead.
		- This may not be [sane](https://superuser.com/questions/520980/how-to-force-gpg-to-use-console-mode-pinentry-to-prompt-for-passwords#comment627822_521027) on DEB systems.

# **Notes**

#### Starts at **20m57s**.

I was drinking water. Paden was drinking Carlos Serres [Crianza](https://www.carlosserres.com/en/wines/aged-wines/carlos-serres-crianza/). Jthan was drinking Busch.

- **IPv6 and SIT [tunneling!](https://tools.ietf.org/html/draft-gilligan-ipv6-sit-overview-00)** 
	- Specifically, [Hurricane](https://he.net/) Electric's [Tunnelbroker.net.](https://www.tunnelbroker.net/)
	- It allows you to have an IPv6 range allocation for an IPv4-only ISP connection.
	- Your router/firewall/etc. needs to be able to use [Protocol](https://tools.ietf.org/html/rfc2473) 41.
	- It requires some manual setup, but I'm working on a script to [automate](https://git.square-r00t.net/RouterBox/tree/utils) things.
	- Paden asks two interesting questions about IPv6. I don't offer any answers because I can't gauge what's going on in the minds of other people in either case.
		- "Why hasn't IPv6 been pushed harder?"
		- "Why are some people so fanatic about it?"
	- Jthan notes about Nginx's ipv6only directive in a [listen](https://nginx.org/en/docs/http/ngx_http_core_module.html#listen) block.
		- It was introduced in release 0.7.42, and is set to on by default since 1.3.4.
		- It specifically manages the IPV6\_V6ONLY socket option, which is why it's a boolean. I can't recall why it's on by default now though.
	- The [statistics](https://ipv6.he.net/statistics/) that Paden references can be found on the right-hand side on [tunnelbroker.net.](https://www.tunnelbroker.net/)
	- I talk a bit about:
		- SLAAC (RFC [2462](https://tools.ietf.org/html/rfc2462), RFC [4862,](https://tools.ietf.org/html/rfc4862) RFC [8064](https://tools.ietf.org/html/rfc8064))
		- DHCPv6 (RFC [3315](https://tools.ietf.org/html/rfc3315), RFC [3646](https://tools.ietf.org/html/rfc3646), RFC [4649](https://tools.ietf.org/html/rfc4649), RFC [8415](https://tools.ietf.org/html/rfc8415))
		- Router Advertisements ("RAs") (RFC [4861](https://tools.ietf.org/html/rfc4861), RFC [5175,](https://tools.ietf.org/html/rfc5175) RFC [6104](https://tools.ietf.org/html/rfc6104), RFC [7772](https://tools.ietf.org/html/rfc7772))
		- Relevant to RAs, but I didn't mention them, are DNSSL (RFC [6106](https://tools.ietf.org/html/rfc6106), RFC [8106](https://tools.ietf.org/html/rfc8106)) and RDNSS (RFC [5006](https://tools.ietf.org/html/rfc5006), RFC [6106](https://tools.ietf.org/html/rfc6106), RFC [8106](https://tools.ietf.org/html/rfc8106)).
		- Privacy Extensions (RFC [4941](https://tools.ietf.org/html/rfc4941))
- IPv6 usable address space is [huge.](https://en.wikipedia.org/wiki/IPv6#Larger_address_space) **Huge.**
- Also in IPv6? There's only a single loopback address, **::1** (RFC [4291](https://tools.ietf.org/html/rfc4291#section-2.5.3) § 2.5.3).
- Also in IPv6, there's no real broadcast per se, just **link-local** (RFC [7404\)](https://tools.ietf.org/html/rfc7404). Netflix does not work through [tunnelbroker.net](https://www.reddit.com/r/NetflixByProxy/comments/4mhlzd/netflix_is_now_starting_to_block_hurricane/), and presumably they aren't the only one.
- But there [are](https://blog.jmwhite.co.uk/2016/06/12/netflix-starts-blocking-ipv6-tunnels/) some [workarounds.](https://gist.github.com/jamesmacwhite/6a642cb6bad00c5cefa91ec3d742e2a6)
- Make sure you take Hurricane Electric's IPv6 [certification](https://ipv6.he.net/certification/) course, it's free!

# **15 Clams**

In this segment, Jthan shares with you a little slice of life. The title is a reference to this [video.](https://www.youtube.com/watch?v=EBxERHMUwrA) (2m16s in)

#### Starts at **51m13s**.

Jthan learned a very, very difficult lesson about [Spanning](https://en.wikipedia.org/wiki/Spanning_Tree_Protocol) Tree Protocol (STP), and why you probably very most definitely should not disable it on your school's network kit.

I also explain token-ring [networking](https://en.wikipedia.org/wiki/Token_ring) and the [difference](https://planetechusa.com/what-is-the-difference-between-an-ethernet-hub-and-a-switch/) between a hub and a switch using a postal worker analogy. I suppose a better analogy for tokenring would be neighbors delivering mail to their next-door neighbors, but meh.

### **Errata**

- The "We're on page five" comment at the beginning is a joke that the show is scripted. The idea that we follow any cohesive structure, script included, is laughable to me.
- $\blacksquare$  Ithan referenced [Lakeside,](https://en.wikipedia.org/wiki/Lakeside%2C_Colorado) CO.
- I referenced [Bosco](https://en.wikipedia.org/wiki/Bosco_the_dog) the Dog, but there are [others.](https://en.wikipedia.org/wiki/Non-human_electoral_candidates)
- I said IPv6 was around for 10 years in the intro, and that's wrong...
	- It's actually either 22 [years](https://tools.ietf.org/html/rfc2460) old or 25 [years](https://tools.ietf.org/html/rfc1883) old, depending on how you consider RFC spec authority.
	- You COULD make the argument it's only three [years](https://tools.ietf.org/html/rfc8200) old but that'd be a silly claim.
- I reference RFC [1918](https://tools.ietf.org/html/rfc1918#section-3), and specifically talk about 10.0.0.0/8 which is defined in RFC 1918 § 3.
- $\blacksquare$  IPv4+ is a real [proposed](https://tools.ietf.org/html/draft-tang-ipv4plus-00) draft and it is super [dumb](https://datatracker.ietf.org/doc/draft-tang-ipv4plus/).
- **SERIOUSLY, JUST USE IPv6 ALREADY.**
- AND some really **dumb** ideas [have](https://www.ripe.net/ripe/mail/archives/ipv6-wg/2019-October/003352.html) been [proposed.](https://netdevconf.info/0x13/session.html?talk-ipv4-unicast-expansions)
	- WHY WOULD YOU **EVER** MAKE 0.0.0.0 A USABLE ADDRESS.
		- Seriously, dude. This is a very not [good](https://twitter.com/QuuxBerlin/status/1181173441367597057) idea.
- Red wine IS [good](https://www.ncbi.nlm.nih.gov/pmc/articles/PMC6099584/) for you, Ithan.
	- But it's ALSO a [neurotoxin.](https://pubs.niaaa.nih.gov/publications/10report/chap02e.pdf)
- I helped Jthan fix his RPi4 display issue in Arch [Linux](https://archlinuxarm.org/) ARM.
	- Specifically, he was trying to get 4K working at 60Hz with a proper aspect ratio/resolution display.
	- We found that you have to put in your /boot/config.txt:
		- [disable\\_overscan=1](https://archlinuxarm.org/wiki/Raspberry_Pi)
		- [hdmi\\_enable\\_4kp60=1](https://medium.com/@monofuel34089/running-your-raspberry-pi-4-at-4k60hz-78010a26e98d)
- I mention there's NO need for DHCPv6. That's not **entirely** true; if you need to do something like pass NTP servers or use PXE, you need DHCPv6 but you can configure SLAAC to instruct clients to look for DHCPv6 servers on the network by enabling the "O" flag (in the MO flags as mentioned in RFC 4861 § 4.2). I explain this in a little more detail in the sample [configuration](https://tools.ietf.org/html/rfc4861#section-4.2) file for the script I mentioned above.
- I am almost positive Jthan's router that he bought in 2017 did support IPv6 and he just didn't look hard enough. Consumer shit was supporting it since like 2010.
- Android does NOT support [DHCPv6](https://en.wikipedia.org/wiki/Comparison_of_IPv6_support_in_operating_systems) confirmed.
- I mistakenly refer to it as "token-ring ethernet" at one point, oops. Token-ring is a **precursor** to Ethernet.
- Yes, that sound at the end is Jthan urinating. It seriously lasted about three minutes before I started the recording of it. Paden and I couldn't stop laughing because it sounded like he brought the microphone into the bathroom with him. That boy needs to wear a diaper or have a piss bucket or something, because holding it for that long is a good way to get a UTI. At least he's well hydrated.

### **Music**

### **Music Credits**

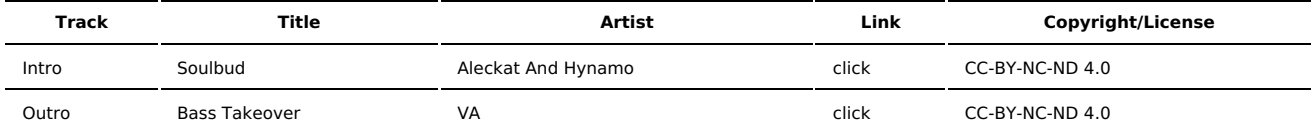

(All music is royalty-free, properly licensed for use, used under fair use, or public domain.)

**Author** [r00t^2](http://sysadministrivia.com/episodes/?author=r00t%5E2) **Categories** [Season](http://sysadministrivia.com/category/season-five/) Five

# **Comments**

There are currently no comments on this article.